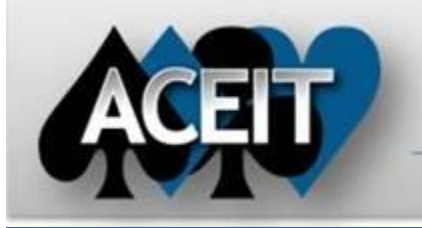

# eNews

## Automated Cost Estimating Integrated Tools

**ACEIT Technical Support** [aceit\\_support@tecolote.com](mailto:aceit_support@tecolote.com)

Issue 74 – May 2013

[aceit\\_sales@tecolote.com](mailto:aceit_sales@tecolote.com) (281) 333-0240 ext. 225

(805) 964-6963 ext. 211

#### **ACEIT Support Australia**

[aceit\\_train@tecolote.com](mailto:aceit_train@tecolote.com) (281) 333-0240 ext. 227

[aceit\\_support\\_au@tecolote.com](mailto:aceit_support_au@tecolote.com) 61 7 5575 9877

#### **ACEIT Sales**

#### **ACEIT Training**

#### **ACEIT Development**

5266 Hollister Ave., Suite 301 Santa Barbara, CA 93111-2089 (805) 964-6963

### **ACEIT Website**

[www.aceit.com](http://www.aceit.com/)

#### **JACS 7.3a1 Now Available!**

A new version of the Joint Analysis of Cost and Schedule (JACS) is now available. Numerous enhancements and new features have been added to the software including:

- Improved charting ability with new chart customization options
- Definition of cost interpretation for time-independent (TI) and time-dependent (TD) costs
- Reporting results in Base Year (constant), Same Year (real) or Then Year (current) dollars
- New Risk Factors feature lets you model risk events as a factor of the impacted task(s) with a probability of occurrence

Clic[k Downloads > Software Patches](https://www.aceit.com/Pages/Content/ContentListPage.aspx?type=3&sub=Software+Patches) to download the install files.

You must login to aceit.com and your DMS must be current to download the files. JACS requires Microsoft Project 2007 or 2010 and ACEIT 7.3a.

#### **Tip of the Month**

#### *Did you know that you can send your ACE session to someone else without leaving the software?*

The **File > Send To** option allows you to send your ACE session to another user or directly to ACEIT Support if you have a question. In addition, your POST cache file can be sent if you select the All Related Files option.

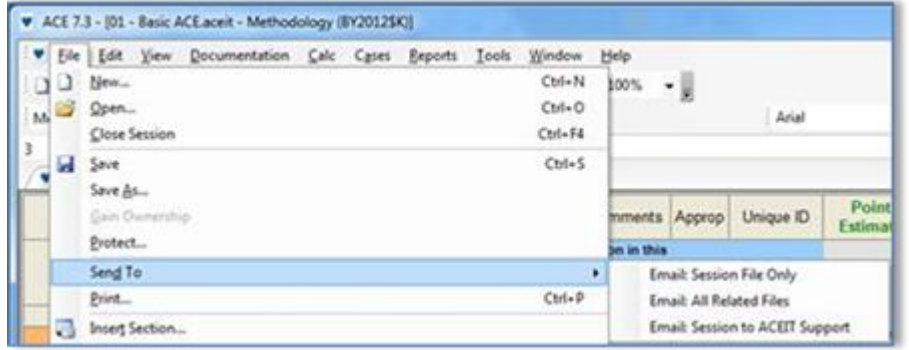

#### **\*\*Updated\*\* 2013 Inflation Indices**

The Air Force released revised inflation guidance that is now available for download from aceit.com.

Additionally, newer NRO rates have been added. As usual, the download contains all the system inflation indices for ALL services and appropriations. Please download this file from the [Inflation Indices](https://www.aceit.com/Pages/Content/SecureContentPage.aspx?id=388b63bc-d575-4cbd-8d02-3a8bd0c7367b) page located in the Support>Downloads section of the website. If you are having problems logging into the site, please contac[t ACEIT\\_Sales@tecolote.com](mailto:ACEIT_Sales@tecolote.com) for assistance.

**Follow the instructions on the 2013 Inflation Indices webpage to install the new indices.**

**Please contac[t ACEIT Support](mailto:aceit_support@tecolote.com?subject=ACEIT%202013%20Inflation) if you have any questions.**

#### **ACEIT Training Schedule**

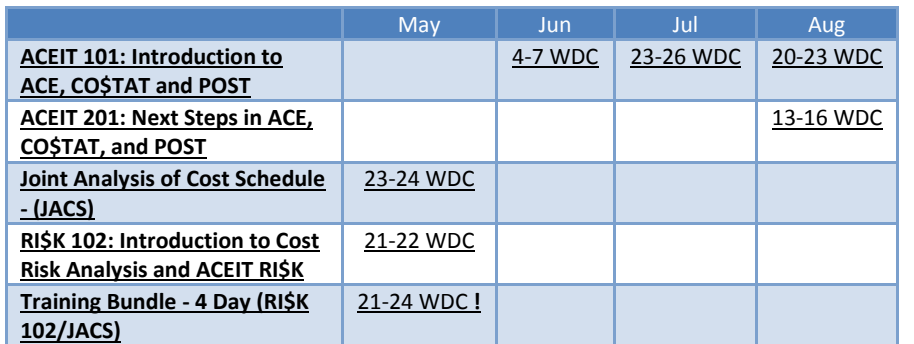

**!** – Class almost full

On-Site and Mechanics Training are available, contac[t ACEIT Training](mailto:aceit_train@tecolote.com?subject=ACEIT%20Training%20Request) for more information.

#### **ACEIT Certification/Compliance Documentation**

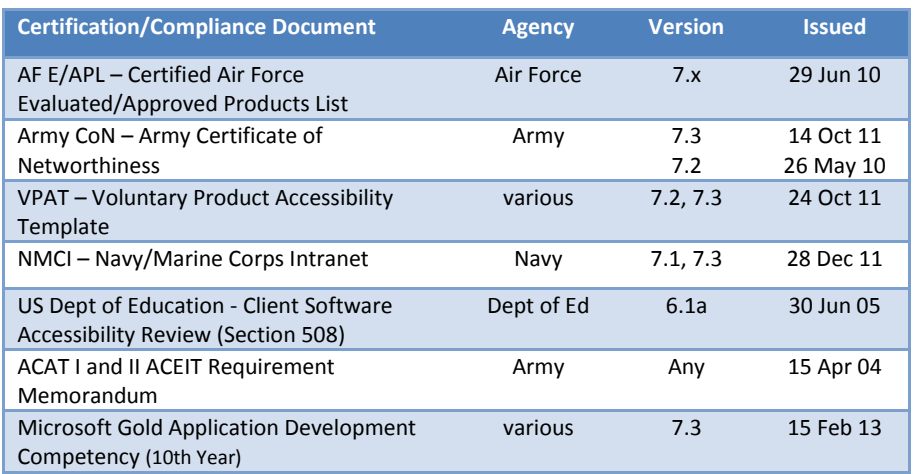

To view the documents, visit th[e Compliance Documentation page](http://www.aceit.com/Pages/Content/ContentListPage.aspx?type=4&sub=Compliance+Documentation) on aceit.com.

#### **ACEIT Version Compatibility**

ACEIT is designed to run in a Microsoft Windows operating system. Some ACEIT applications, such as CO\$TAT and POST, require Microsoft Office to run. Please see the table below for version compatibility:

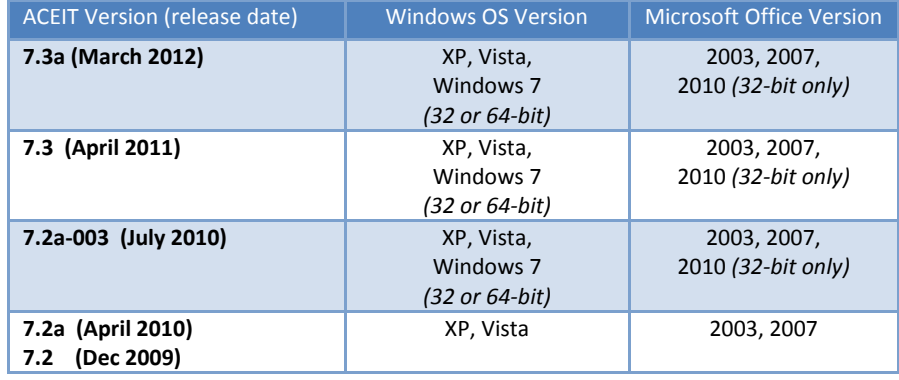

View your ACEIT version and release date by selecting Help>About in any ACEIT application.

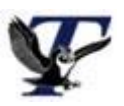

You are receiving this e-mail because you have attended ACEIT training or are a current ACEIT user. If you wish to unsubscribe to our e-mail notifications, reply to this e-mail with REMOVE as the subject. Copyright © 2013 Tecolote Research, Inc.

**Microsoft Partner**